# OVN - SFC and Hybrid Environment Support (OVN4NFV)

**TITHE LINUX FOUNDATION** 

The Linux Foundation Internal Use Only 12/6/18

### › Introduction

- › I'm Amir Mohamad
- › Originally from Cairo
- › Coming from Queen's University
- › My mentor Trinath Somanchi
- › OPNFV Project OVN4NFV

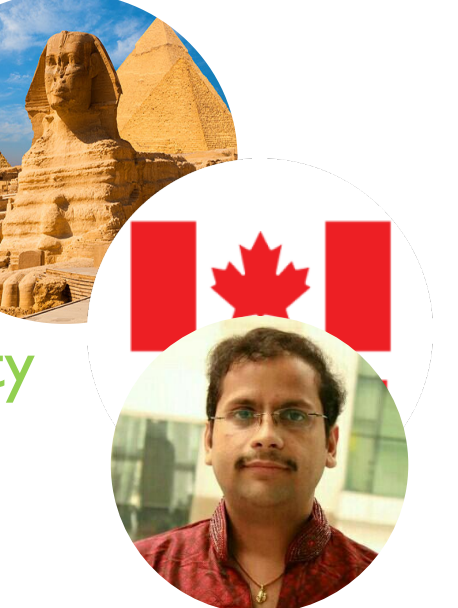

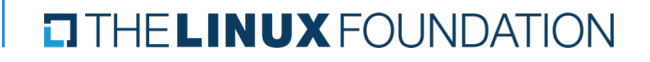

### Intern Project: OVN - SFC and Hybrid Environment Support

Created by Trinath Somanchi, last modified on Dec 26, 2018

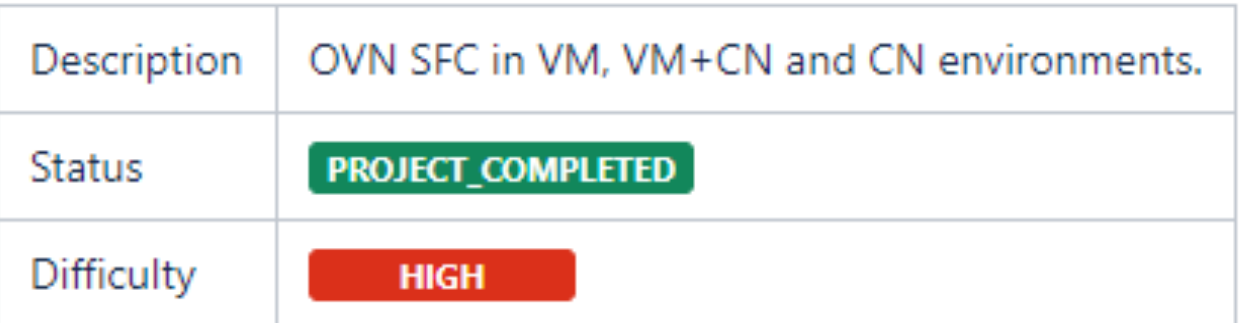

› Project Description: OVN SFC is a mini project work that involves Service Function Chaining of VNFs (VMs and Containers) on OVN which is Distributed Control Plane solution on OVS.

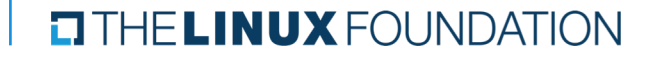

The Linux Foundation Internal Use Only 12/6/18 3

- › Project Objectives:
	- Realizing SFC with VMs
	- 2. Installation document
	- 3. Installer scripts to Automation
	- 4. Integration to APEX, JOID installers
	- 5. Unit/Functional test scripts to test the scenarios
	- 6. Documentation for use cases, scenarios and installer help guides

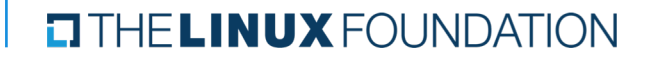

### › Project Deliverables:

- 1. ovn-sfc (no nsh)
- 2. ovn-vmvm-sfc-noha (no nsh) APEX installer support.
- 3. os-ovn-vmcn-noha\* Hybrid Environment Apex Installer Support
- 4. Feature and PoC documentation.
- 5. Test cases for new Scenarios.

\* This PoC was later changed to k8s-ovn-cnvm with JOID installer support

#### HELINUX FOUNDATION

The Linux Foundation Internal Use Only 12/6/18 5 and the Unit of the Unit of the Unit of the Unit of the Unit of the Unit of the Unit of the Unit of the Unit of the Unit of the Unit of the Unit of the Unit of the Unit of t

- › Project Execution & Accomplishments:
- 1. We managed to finish the first PoC except for the test scripts:
	- › Realized the ovn-vmvm-sfc PoC using DevStack
	- › Delivered a detailed installation document
	- › Collaborated with RedHat folks for the APEX integration
- 2. Started the second PoC k8s-ovn-cnvm
	- › Installed k8s cluster along with OVN as the CNI network provider
	- › Didn't have the time to finish this PoC with Virtlet to deploy VMs in k8s cluster

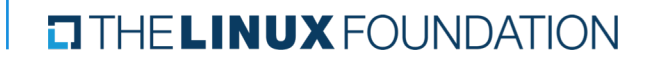

### › Most proud of:

› Starting this internship with zero knowledge of/hands-on experience with OS and k8s, and still being able to finish most of the requirements

› Most of the conclusions I reached were proven to be correct

### › Most challenging:

- › installing Virtlet. Unlike KubeVirt, Virtlet requires many more than one component, the documentation wasn't easy to follow
- › Worked with Mirantis folks to resolve the issue but things didn't work though

#### HELINUX FOUNDATION

The Linux Foundation Internal Use Only 12/6/18 7 and the Use of the Linux Foundation Internal Use Only 12/6/18

- › Recommendations for future work:
	- › There is already an ongoing work in the ONAP project that involves k8s and Virtlet as part of ONAP multicloud. I will try to participate in such project
	- › I will work on the test scripts, as I will need to conduct tests later on as part of my PhD
	- › Also I will dig deeper into **Yardstick** Infrastructure Verification for my PhD research

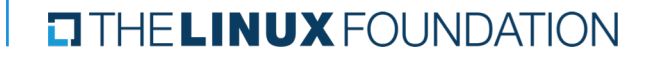

The Linux Foundation Internal Use Only 12/6/18 8